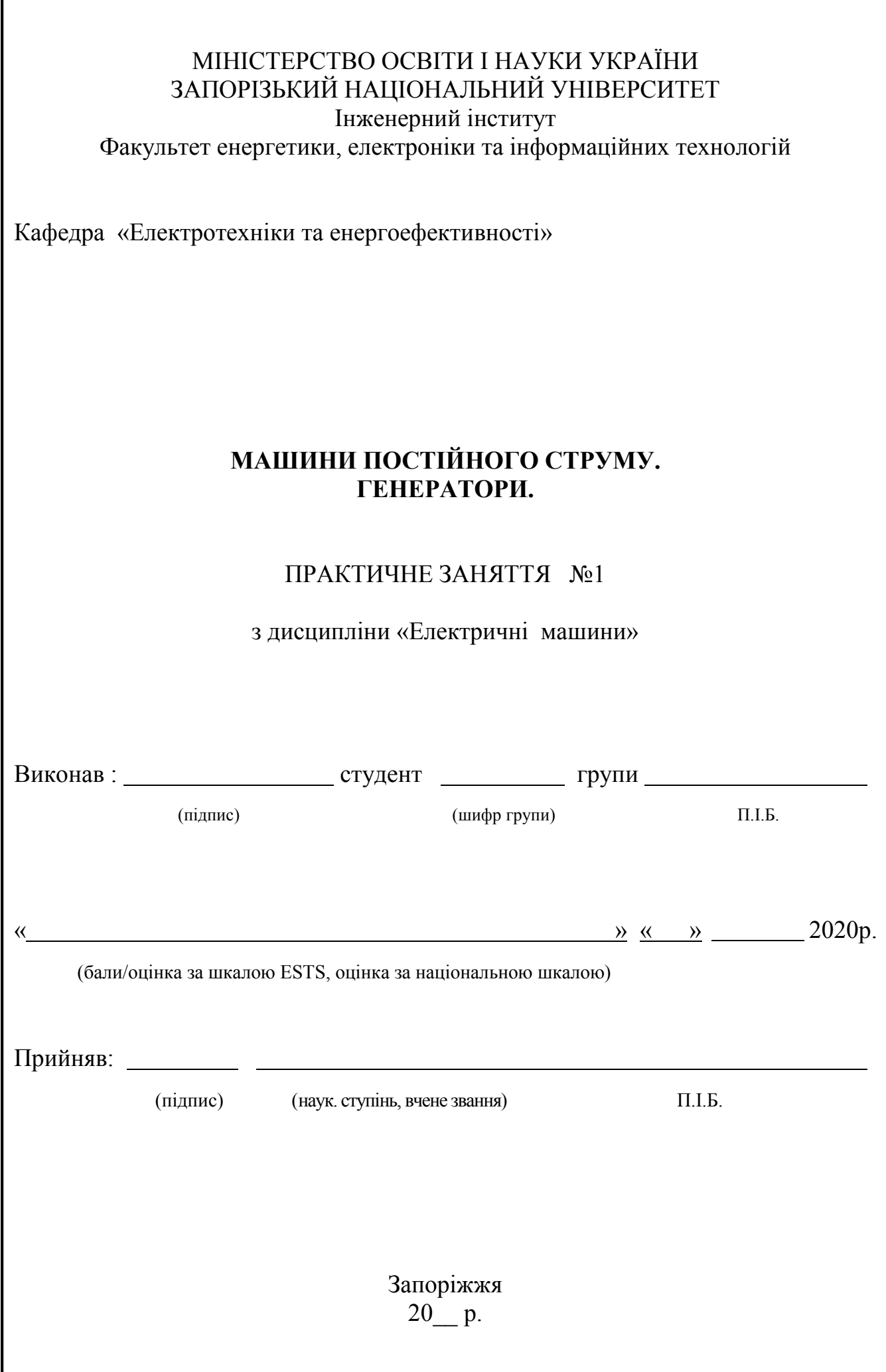

## ЗАВДАННЯ №1

Для генератора постійного струму паралельного збудження серії П:

- 1) зобразити схему ввімкнення обмоток без додаткових опорів;
- 2) показати на схемі напрями струмів та напруги;
- 3) визначити величини, що відсутні в таблиці 1.1;
- 4) скласти баланс потужності.

Таблиця 1.1 - Дані генераторів постійного струму паралельного збудження

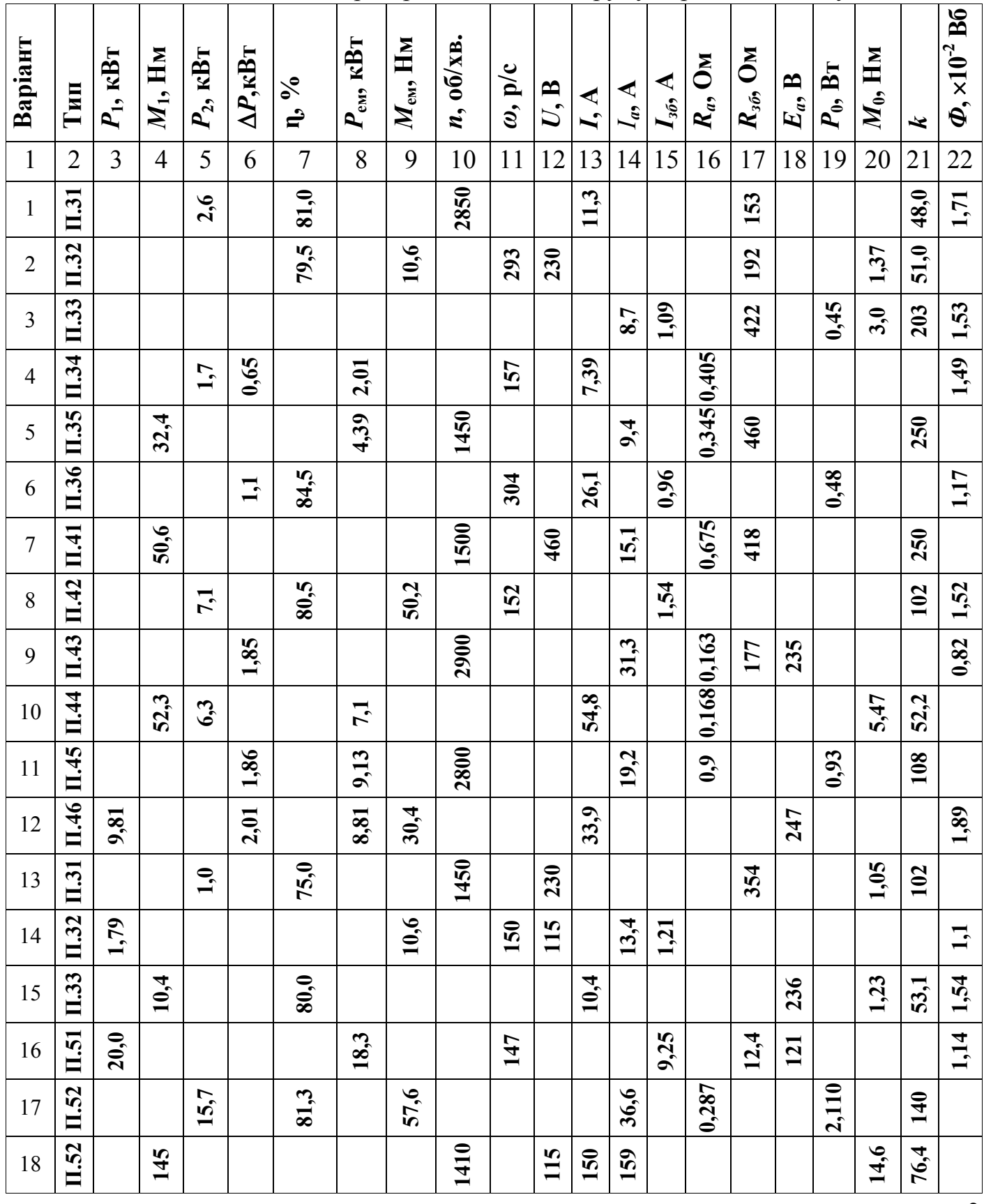

Продовження таблиці 1.1

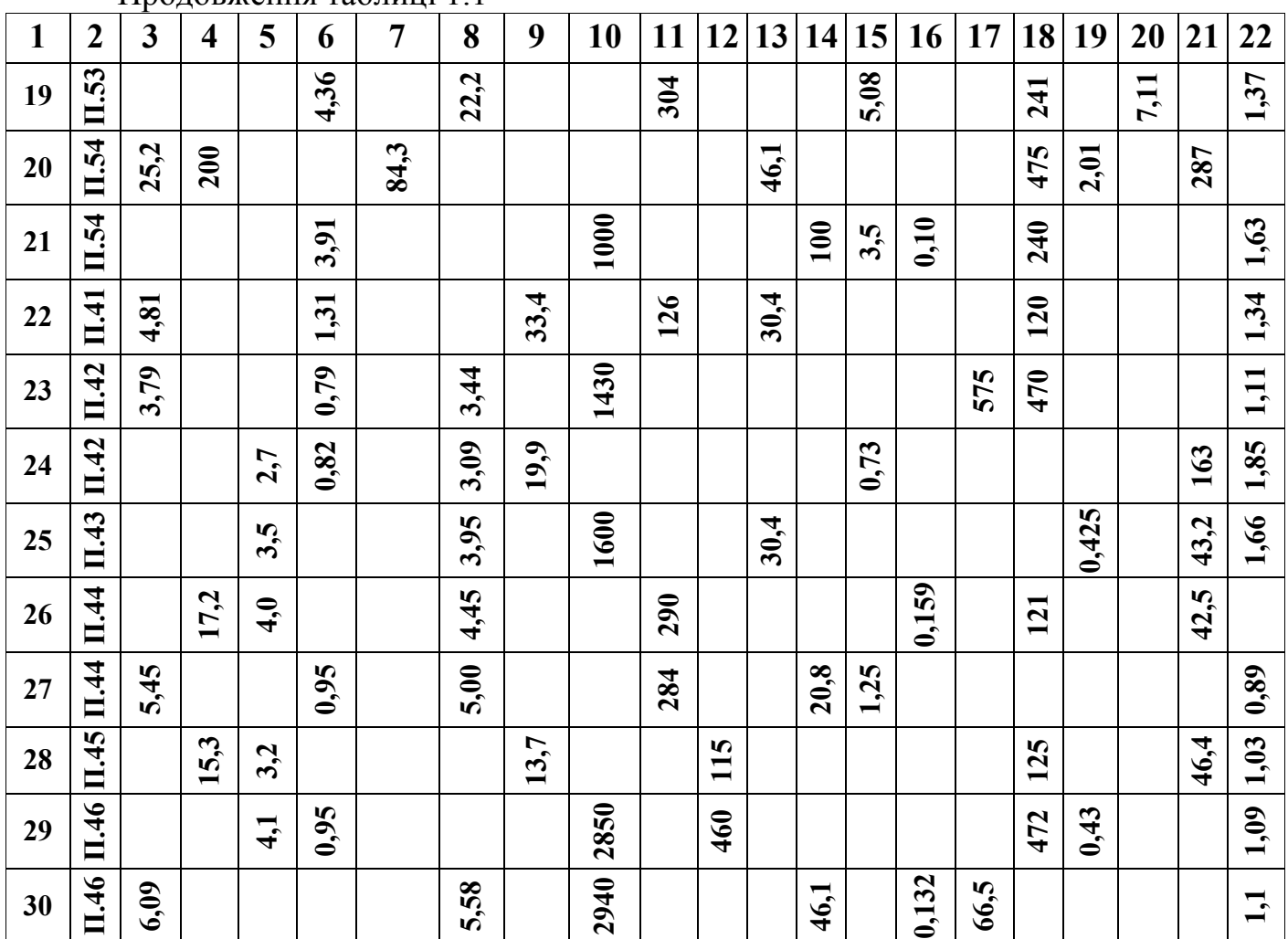

Примітка. В кожному варіанті задано тип генератора та сім величин із двадцяти:

*P*<sup>1</sup> – підведена потужність, кВт;

*M*<sup>1</sup> – момент приводного двигуна, Нм;

 $P_2$  – корисна потужність, кВт;

*∑P* – повні втрати, кВт;

 $\eta$  – коефіцієнт корисної дії, відсотки;

*Peм* – електромагнітна потужність, кВт;

*Meм* – електромагнітний момент, Нм;

*n* – частота обертання, об/хв.;

*ω* – кутова частота обертання, рад/с;

 $U$  – напруга,  $B$ ;

*I* – струм навантаження, А;

 $I_a$  – струм якоря, А;

*Iзб* – струм збудження, А;

*Ra*– опір кола якоря, Ом;

*Rзб* – опір кола збудження, Ом;

*Ea* – ЕРС якоря, В;

*P*<sup>0</sup> – втрати н.х, кВт;

*M*<sup>0</sup> – момент н.х., Нм;

*k* – електромашинна стала;

 $\Phi$  – магнітний потік,  $10^{-2}$  Вб.

## ПРИКЛАД ВИКОНАННЯ ЗАВДАННЯ №1

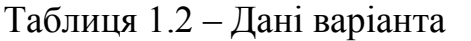

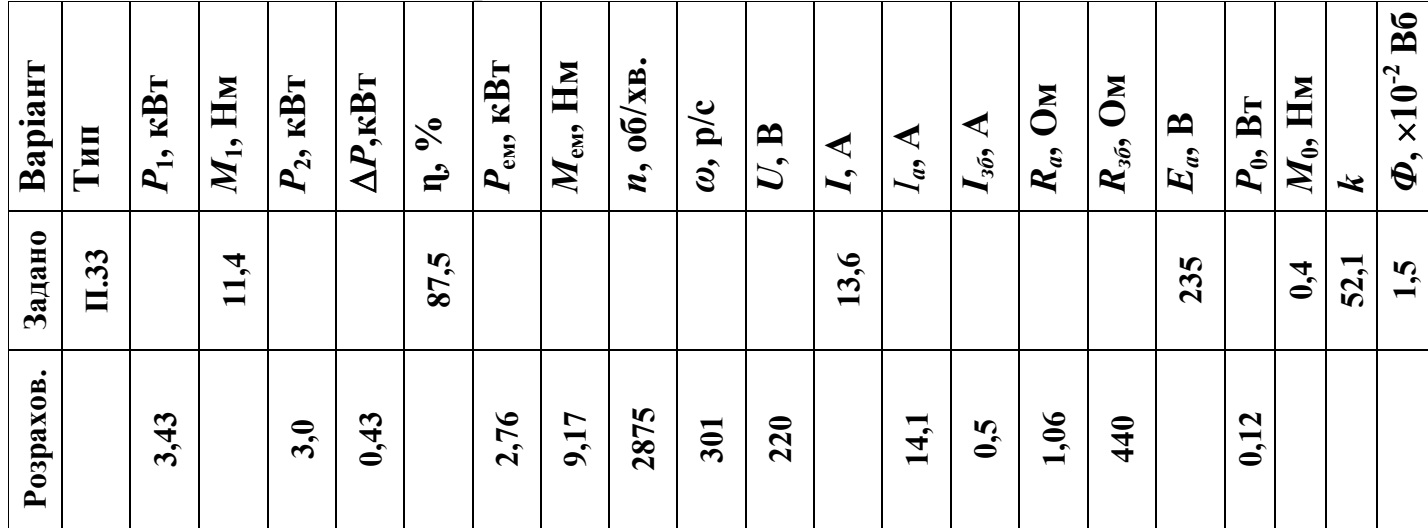

1.1 Зображується схема ввімкнення обмоток генератора без додаткових опорів з указаними на ній напрямами струмів та напруги (рисунок 1).

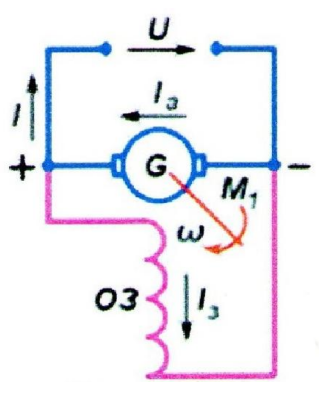

1.2 За значеннями 
$$
M_1
$$
 та  $M_0$  (1.1) (із виразу (4.9), лекція 4), визначається електромагнітний момент генератора  $M_{\text{ем}}$ , Н·м:

$$
M_{\text{eu}} = M_1 - M_0.
$$
  
\n
$$
M_{\text{eu}} = 11,4 - 0,4 = 11 \text{ H} \cdot \text{m}.
$$
\n(1.1)

1.3 За відомими  $E_a$ ,  $\Phi$  і *k* згідно з (1.2) (із виразу (3.7), лекція 3), визначається кутова частота обертання  $\omega$ , рад/с:

$$
\omega = E_a / k \cdot \Phi;
$$
\n
$$
\omega = 235/52, 1 \cdot 1, 5 \cdot 10^{-2} = 301 \text{ pag/c.}
$$
\n(1.2)

Рисунок 1.

1.4 За співвідношенням (відомим з механіки) між частотою обертання *п* та кутовою частотою обертання  $\omega$ , перша визначиться як, об/хв.:

$$
n = 9,55 \cdot \omega,
$$
  
(1.3)  

$$
n = 9,55 \cdot 301 = 2875 \text{ of/XB}.
$$

1.5 Визначається підведена до генератора механічна потужність  $P_1$ , як добуток моменту привідного двигуна на кутову частоту обертання, кВт (із виразу (4.10), лекція 4):

$$
P_1 = M_1 \cdot \omega \cdot 10^{-3}
$$
  
\n
$$
P_1 = 11,4.301 \cdot 10^{-3} = 3,43 \text{ kBr.}
$$
\n(1.4)

1.6  $3$ гідно з (1.5) (із виразу (4.16), лекція 4) визначається корисна електрична потужність генератора  $P_2$ , кВт:

$$
P_2 = P_1 \cdot \eta \cdot 10^{-2}.
$$
\n
$$
P_2 = 3,43.87,5.10^{-2} = 3,0 \text{ kBr.}
$$
\n(1.5)

1.7 За співвідношенням (1.6) (із виразу (4.15), лекція 4) визначаються повні (сумарні) втрати  $\Sigma P$ , кВт:

$$
\Sigma P = P_1 - P_2. \tag{1.6}
$$

4

 $\Sigma P = 3,43 - 3,0 = 0,43$  kBT.

1.8 Визначається електромагнітна потужність *Рем* (із виразу (4.10), лекція 4), кВт:

$$
P_{\text{em}} = M_{\text{em}} \cdot \omega \cdot 10^{-3}.
$$
  
\n
$$
P_{\text{em}} = 11 \cdot 301 \cdot 10^{-3} = 3{,}31 \text{ kBr}.
$$
\n(1.7)

1.9 Із формули електромагнітної потужності (1.8) (із виразу (4.11), лекція 4) визначається струм якоря *Іа,* А:

$$
I_a = P_{ea} \cdot 10^3 / E_a .
$$
  
\n
$$
I_a = 3,31 \cdot 10^3 / 235 = 14,1A.
$$
\n(1.8)

1.10 Визначається напруга *U* генератора (1.9) за визначеною електричною потужністю і заданим струмом, В:

$$
U = P_2 \cdot 10^3 / I.
$$
\n
$$
U = 3.0 \cdot 103 / 13.6 = 220 \text{ B}.
$$
\n(1.9)

1.11 Із рівняння ЕРС генератора (1.10) (із виразу (4.7), лекція 4) визначається сумарний опір обмотки якоря *Rі*, Ом:

$$
\Sigma R_i = (E_a - U)/I_a. \tag{1.10}
$$

$$
\Sigma R_i = (235 - 220)/14, 1 = 1,06
$$

1.12 Із рівняння струмів генератора паралельного збудження (1.11) (із виразу (4.1), лекція 4) визначається струм збудження *Ізб*, А:

$$
I_{36} = I_a - I_{\text{nae}}.\tag{1.11}
$$
\n
$$
I_{36} = 14, 1 - 13, 6 = 0, 5 \text{ A}.
$$

1.13 За (1.12) (із виразу (4.5), лекція 4) визначається опір обмотки збудження  $R_{36}$ , Ом:

$$
R_{36} = U_{36}/I_{36}.
$$
\n
$$
R_{36} = 220/0.5 = 440 \text{ OM}.
$$
\n(1.12)

1.14 Визначаються втрати неробочого ходу  $P_0$ , кВт (із виразу (4.10), лекція 4):

$$
P_0 = M_0 \cdot \omega \cdot 10^{-3}.
$$
 (1.13)

$$
P_0 = 0.4.301 \cdot 10^{-3} = 0.12
$$
 kBr.

1.15 Складається баланс потужностей, кВт (із виразу (4.14), лекція 4)::

 $P_1 = P_2 + P_{\text{max}} + P_{\text{max}} + P_{e.a} + P_{s6} + P_{\text{d}o} = P_2 + P_0 + I_a^2 \cdot R_a + I_{s6}^2 \cdot R_{s6}$  (1.14) де  $P_0 = P_{\text{max}} + P_{\text{max}} + P_{\text{~~{\text{obs.}}}}~~$ </del>

 $3,43 = 3 + 0,12 + 14,12 \cdot 1,06 \cdot 10^{-3} + 0,52 \cdot 440 \cdot 10^{-3} = 3,43$ 

Результати розрахунків наведені в таблиці 1.2.

Виконана самостійна робота оформляється у вигляді звіту, підписується студентом і здається на перевірку викладачеві.